# **Le CVA DX Contest Concurso Verde e Amarelo**

### **1. Périodes :
dates et heures**

#### **La partie CW :**

le 3e week-end du mois d'août Du samedi 21H00 UTC au dimanche 21H00 UTC

### **La partie SSB :**

le 4e week-end du mois d'août Du samedi 21H00 UTC au dimanche 21H00 UTC

## **2. Catégories :**

### **2.1 Catégories CW et SSB :**

(a) Mono opérateur, Mono bande, Haute puissance : 10, 15, 20, 40 et 80 : Tous les travaux de gestion de la station (tenue du LOG, antennes, émetteur, etc …) sont gérés par une seule personne (la personne indicativée). Un seul un signal est autorisé à tout moment. Le QSY sur une autre bande n'est

possible qu'après 10 minutes de présence sur la bande.

La puissance de sortie ne doit pas dépasser le maximum autorisé par la législation en vigueur dans le pays. **prix pour la 1ère place 1ère place nationale et internationale.**

(b) Mono opérateur, Mono bande, Basse puissance (limité à 100 w) : 10, 15, 20, 40 et 80 :

Tous les travaux de gestion de la station (tenue du LOG, antennes, émetteur, etc …) sont gérés par une seule personne (la personne indicativée).

Un seul un signal est autorisé à tout moment. Le QSY sur une autre bande n'est possible qu'après 10 minutes de présence sur la bande.

La puissance de sortie ne doit pas dépasser 100 watts. **prix pour la 1ère place 1ère place nationale et internationale.**

(c) Mono opérateur, Mono bande, QRP (limité à 5 w) : 10, 15, 20, 40 et 80 : Tous les travaux de gestion de la station (tenue du LOG, antennes, émetteur, etc …) sont gérés par une seule personne (la personne indicativée).

Un seul un signal est autorisé à tout moment. Le QSY sur une autre bande n'est possible qu'après 10 minutes de présence sur la bande.

La puissance de sortie ne doit pas dépasser 5 watts. **prix pour la 1ère place 1ère place nationale et internationale.**

(d) Mono opérateur, Toutes bandes, Haute puissance :

Tous les travaux de gestion de la station (tenue du LOG, antennes, émetteur, etc …) sont gérés par une seule personne (la personne indicativée).

Un seul un signal est autorisé à tout moment. Le QSY sur une autre bande n'est possible qu'après 10 minutes de présence sur la bande.

La puissance de sortie ne doit pas dépasser le maximum autorisé par la législation en vigueur dans le pays. **prix pour la 1ère place 1ère place** 

#### **nationale et internationale.**

(e) Mono opérateur, Toutes bandes, Basse puissance (limité à 100 w) : Tous les travaux de gestion de la station (tenue du LOG, antennes, émetteur, etc …) sont gérés par une seule personne (la personne indicativée). Un seul un signal est autorisé à tout moment. Le QSY sur une autre bande n'est possible qu'après 10 minutes de présence sur la bande.

La puissance de sortie ne doit pas dépasser 100 watts. **prix pour la 1ère place 1ère place nationale et internationale.**

(f) MIL (Stations Multi opérateurs situé dans les unités militaires) : Dans cette catégorie, les opérateurs peuvent être des stations civils ou militaires opérant au sein des Unités militaires des Forces armées ou auxiliaires. (Prix: 1ère place nationales et 1st International).

(g) Militaire Mono Opérateur Toutes bandes, Basse puissance (limité à 100 w) : militaire actif, réservistes et militaires à la retraite des forces armées. Tous les travaux de gestion de la station (tenue du LOG, antennes, émetteur,

etc …) sont gérés par une seule personne (la personne indicativée).

Un seul un signal est autorisé à tout moment. Le QSY sur une autre bande n'est possible qu'après 10 minutes de présence sur la bande.

La puissance de sortie ne doit pas dépasser 100 watts. **prix pour la 1ère place 1ère place nationale et internationale.**

(h) Militaire Mono Opérateur Toutes bandes, Haute puissance : militaire actif, réservistes et militaires à la retraite des forces armées.

Tous les travaux de gestion de la station (tenue du LOG, antennes, émetteur, etc …) sont gérés par une seule personne (la personne indicativée).

Un seul un signal est autorisé à tout moment. Le QSY sur une autre bande n'est possible qu'après 10 minutes de présence sur la bande.

La puissance de sortie ne doit pas dépasser le maximum autorisé par la législation en vigueur dans le pays. **prix pour la 1ère place 1ère place nationale et internationale.**

(I) Multi - Operator , Single Transmitter all bands high power : More than one person can contribute to the final score during the official competition. Only a transmitted signal is permitted at any time. QSY to another band after 10 minutes the band has worked. The output power shall not exceed the maximum allowed by the legislation in force in the country. (awards for 1st, 2nd and 3rd place nationally and 1st, 2nd and 3rd place international). Multi - opérateur, émetteur unique, Toutes bandes, Haute puissance : Plus d'une personne peut contribuer à la tenue du LOG et à la gestion de la station. Un seul signal transmis est autorisé à tout moment. Le QSY sur une autre bande n'est possible qu'après 10 minutes de présence sur la bande. La puissance de sortie ne doit pas dépasser le maximum autorisé par la législation en vigueur dans le pays. **Prix pour la 1ère, 2ème et 3ème place au niveau national et international.**

(j) Clubs : (Somme des scores de tous les participants) : **Dans cette catégorie, il y aura des prix pour les 1ère, 2ème et 3ème place nationale et la place internationale.**

(l) HQ : Les associations et les ligues reconnues par l'IARU (**prix pour la 1ère place nationale et internationale**).

(m) TEEN – Mono opérateur (jusqu'à 17 ans) : **prix pour la 1ère place nationale et internationale**.

n) Mono opératrice YL : Exclusif pour les jeunes demoiselles, (**prix pour la 1ère place nationale et internationale**).

**2.1 Sous Catégories CW et SSB :** 

o) ROOKIE (rookie) : Pour participer à cette catégorie, l'opérateur doit avoir été immatriculé depuis moins de trois (3) ans ou moins à la date de la compétition. Indiquer la date de la première licence dans le domaine SOAPBOX, et n'avoir jamais participé au « CVA DX Contest » avec un autre indicatif.

"Remarques : QSY après une période de 10 minutes sur une bande. Les périodes de dix minutes sont définis à partir du premier QSO enregistré sur la bande Un seul signal transmis à la fois est autorisé …"

### **3. Échanges :**

a) Station directrice CRAEC : RST + CVA (599 CVA ou 59 CVA)

b) Stations LABRE et associations nationales de l'IARU : RST + HQ (599 HQ ou 59 HQ)

c) Stations localisées dans les unités militaires et les stations mono opérateur militaires : RST + MIL (599 MIL ou 59 MIL)

d) Stations brésiliennes : RST + UF (599 RJ ou 59 RJ)  $*$  RJ is the UF of Rio de Janeiro. \* Federal Units :

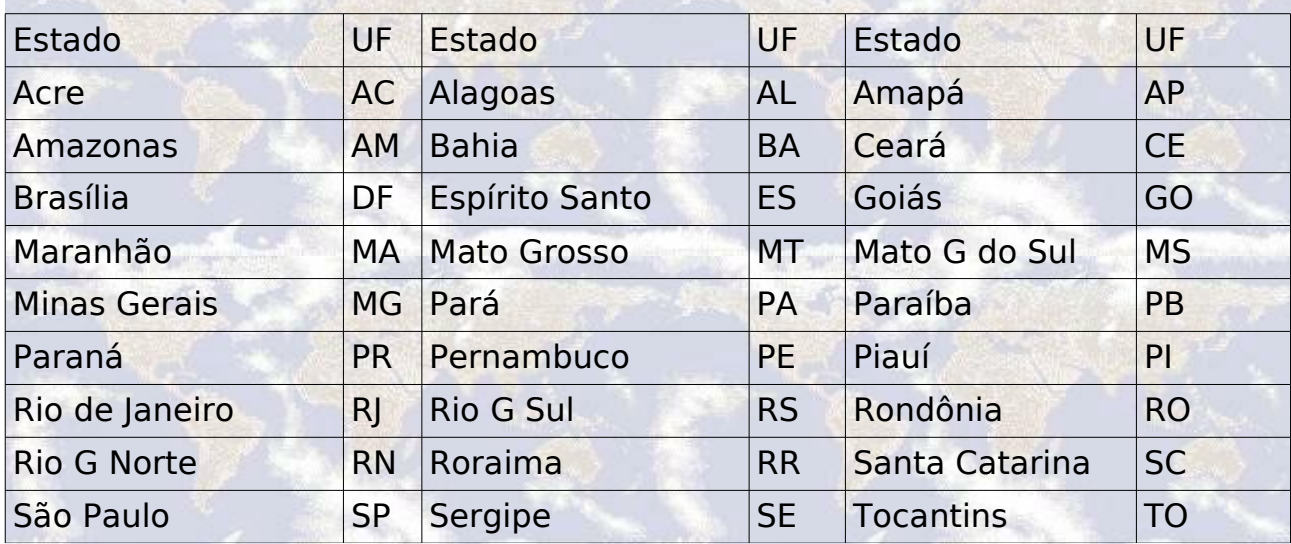

e) Stations QRP : RST + QRP (599 QRP ou 59 QRP)

f) Stations YL : RST + YL (599 YL ou 59 YL)

g) Stations (TEEN) opérées par des jeunes radioamateurs de moins de 17 ans : RST + TEEN (599 TEEN ou 59 TEEN)

h) Stations DX : RST + DX (599 DX ou 59 DX) QRP: 599 QRP ou 59 QRP MIL: 599 MIL ou 59 MIL YL: 599 YL ou 59 YL HQ: 599 HQ ou 59 HQ TEEN: 599 TEEN ou 59 TEEN

### **4. Score :**

1) seront valables tous les QSOs confirmés, une station travaillée par bande. La règle de la présence de 10 minutes sur une bandes est appliquée. Les périodes de dix minutes sont définis dès le début du premier QSO enregistré sur la bande.

(a) Stations "PY" : Contacts entre stations brésiliennes = 2 pts Contacts entre stations brésiliennes et stations DX = 3 pts

(b) Stations DX :

Contacts entre stations de la même contrée = 0 pt Contacts avec des stations de contrées différentes = 1 pt Contacts avec les stations brésiliennes = 3 pts

(c) Toutes stations :

Contacts avec la station directrice (PT2CVA) =  $10$  pts Contacts avec les stations HQ ou MIL = 5 pts (peu importe le pays) Contacts avec les  $ORP = 3$  pts (peu importe le pays)

#### **5. Multiplicateurs :**

Deux types de multiplicateurs seront comptés :

M1) multiplicateur pour chaque UF (Federal Units) différente contactée par bande.

M2) Un par entité DXCC contactée par bande.

Les contacts avec les stations de votre propre pays ne comptent que pour les multiplicateurs.

### **6. Scores :**

Le score final est calculé par la formule suivante : Les score total est égal à la somme des points QSO de toutes les bandes multiplié par M1 (Somme UF (Federal Units) de toutes les bandes) multiplié par la somme des entités DXCC (total des DXCC contactés sur toutes les bandes).

## **7. Déclaration :**

En soumettant une inscription au CONCOURS CVA DX, vous acceptez que : 1) avoir lu et compris les règles du concours et que vous les acceptez, 2) avoir respecté toutes les règles et règlements relatifs à la radio amateur dans votre pays,

3) votre score soit publié,

4) toutes les actions et décisions du Comité du « CVA DX Contest » soient irrévocables.

# **8. LOGS et Résultats :**

1) Tous les journaux doivent être soumis sur le site du CRAEC [http://www.craec.org](http://www.craec.org/) au plus tard chaque année le 15 septembre. Le LOG doit être soumis en format Cabrillo à :

pour la partie CW : **cw@craec.org** pour la partie SSB : **ssb@craec.org**

2) Le logiciel recommandé pour le concours est N1MM, version V 8.5.12.

3)La dernière version peut être téléchargée sur : [http://n1mm.hamdocs.com/tiki-list\\_file\\_gallery.php?galleryId=15](http://n1mm.hamdocs.com/tiki-list_file_gallery.php?galleryId=15)

4) Le logiciel N1MM, peut être obtenu sur [http://n1mm.hamdocs.com/tiki-l](http://n1mm.hamdocs.com/tiki-)ist\_file\_gallery.php?galleryId=7

5) Le logiciel SD de EI5DI prend aussi en compte le « CVA DX contest » <http://www.ei5di.com/>

6) Les résultats seront publiés sur le site du CRAEC [http://www.craec.org](http://www.craec.org/) ou [http://www.cvadx.org.](http://www.cvadx.org/)

**Mise à jour :
3 avril 2013**